## **Plan wynikowy dla klasy 5**

Szkoły Podstawowej zgodny z programem "Lubię to!"

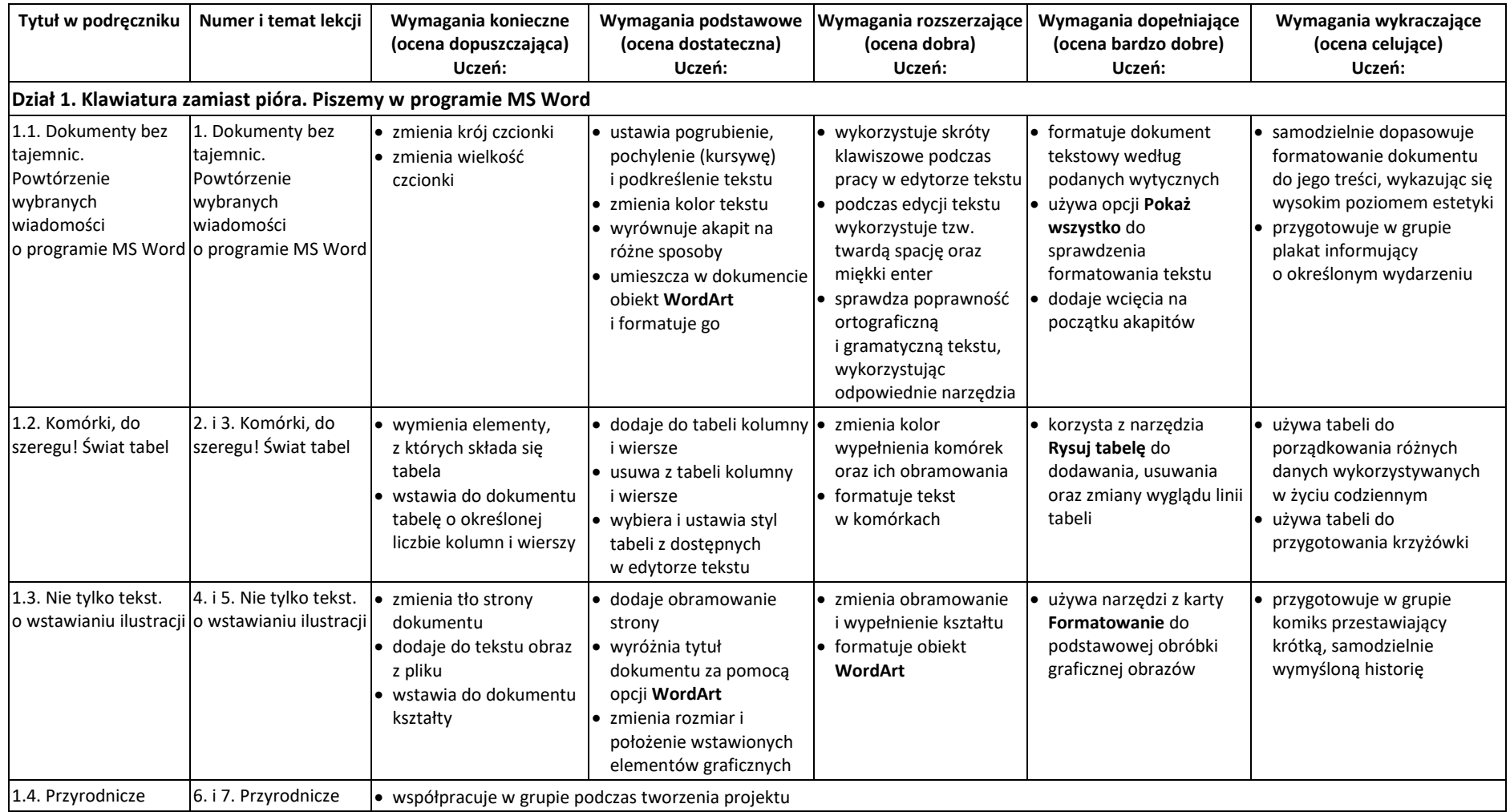

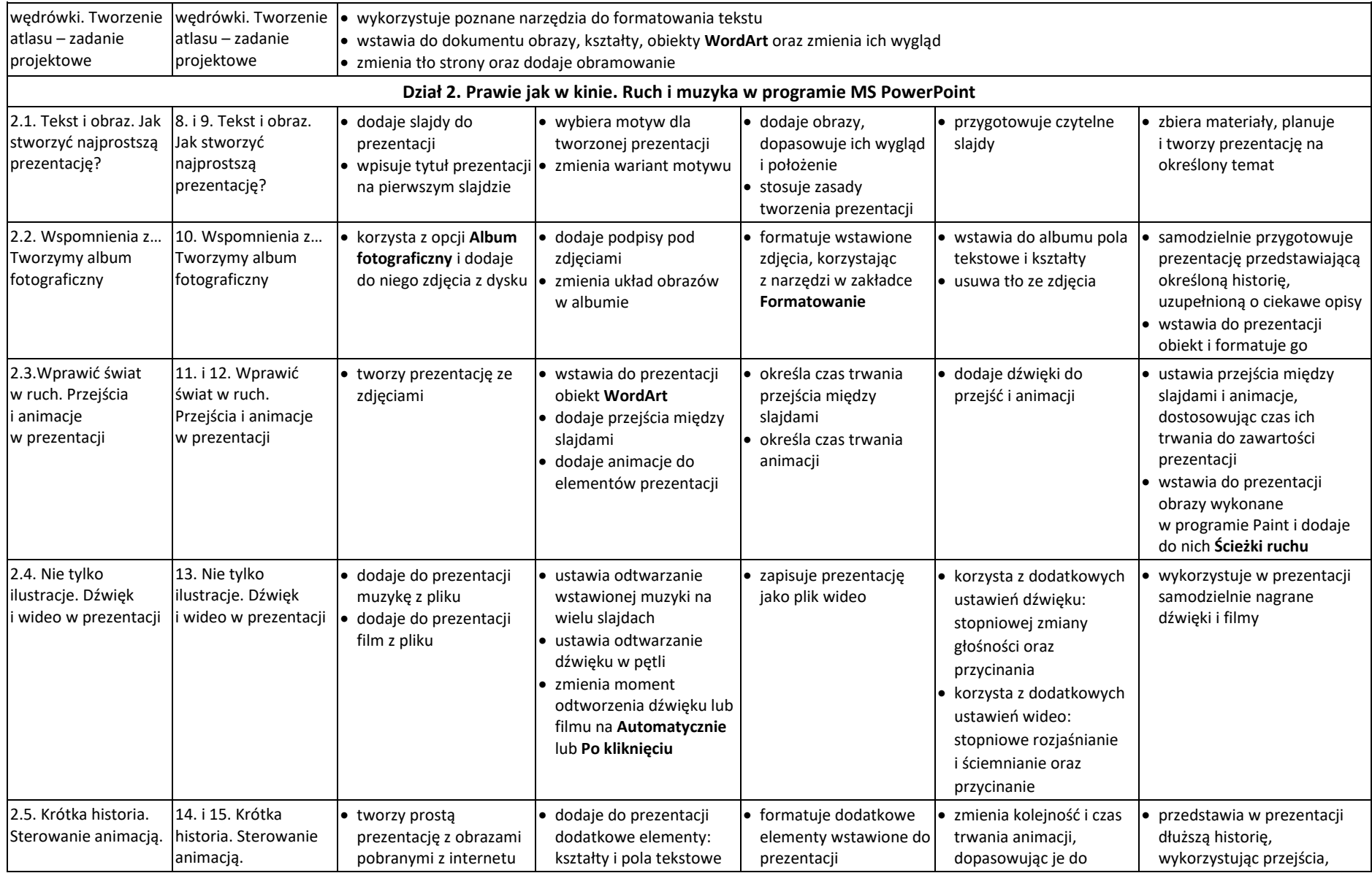

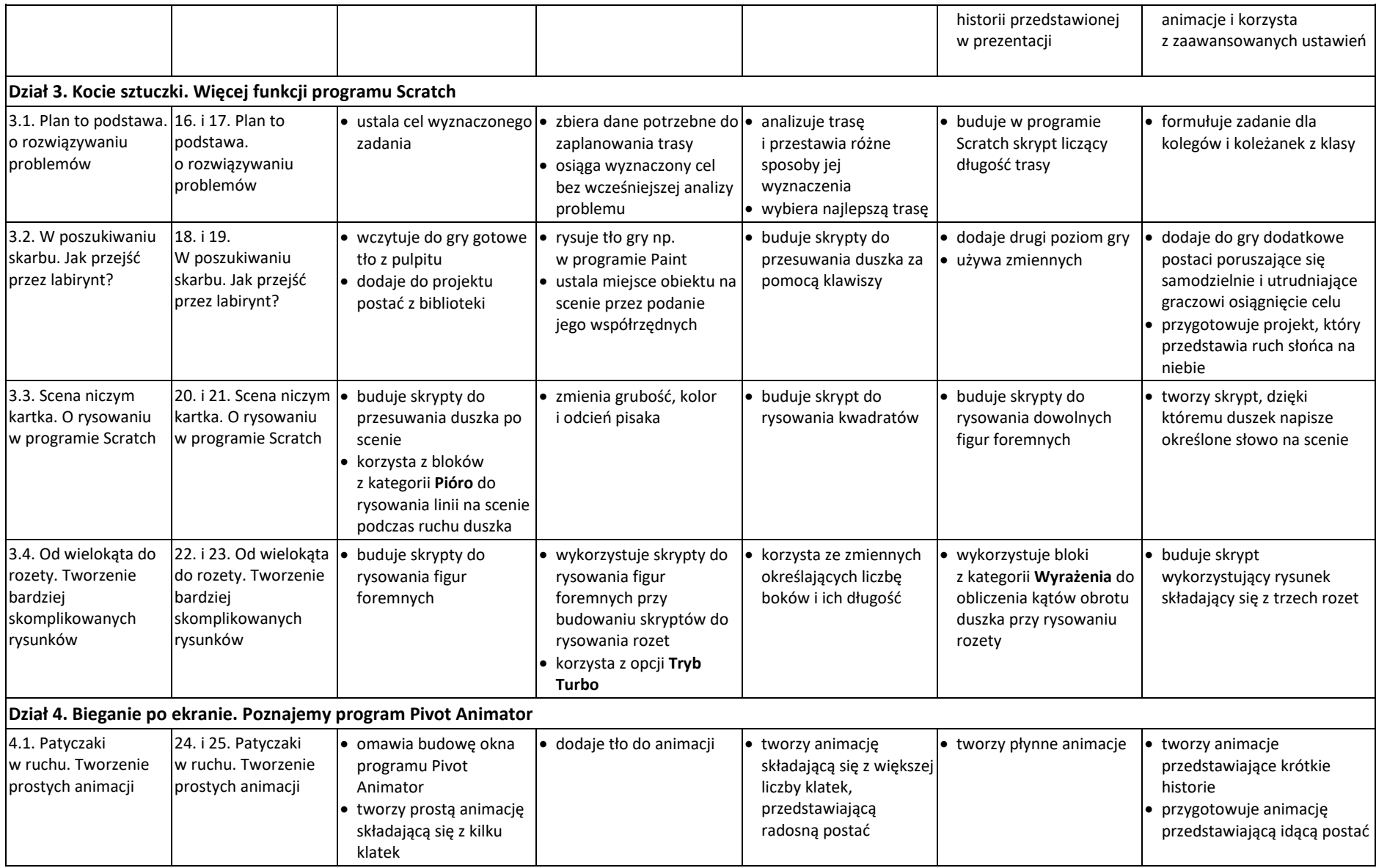

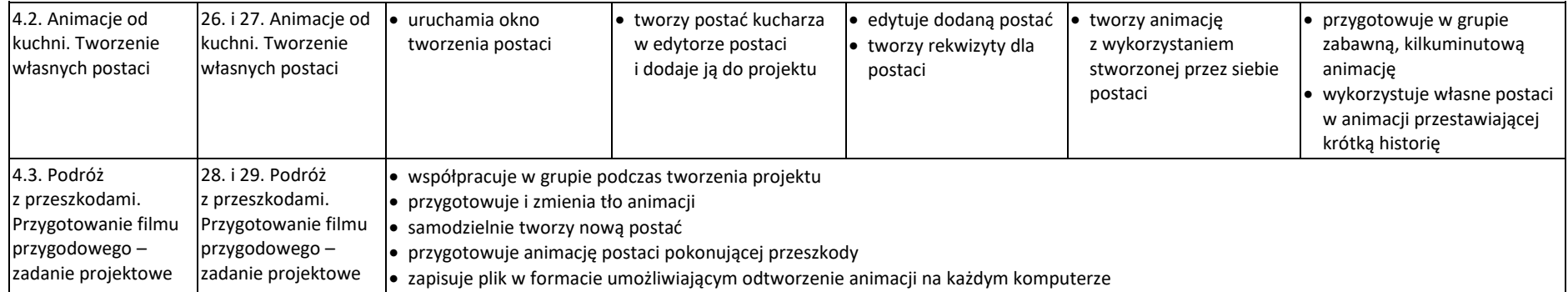